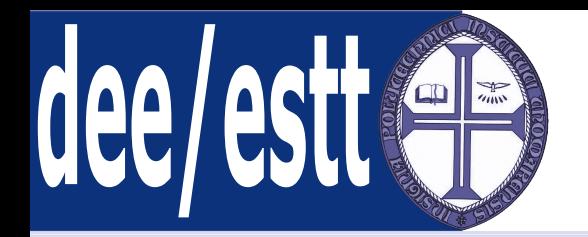

# **Microprocessadores <sup>e</sup> AplicaçõesAcetatos de apoio às aulas teóricas**

Ana Cristina LopesDep. Engenharia Electrotécnica<http://orion.ipt.pt> anacris@ipt.pt

<span id="page-1-0"></span>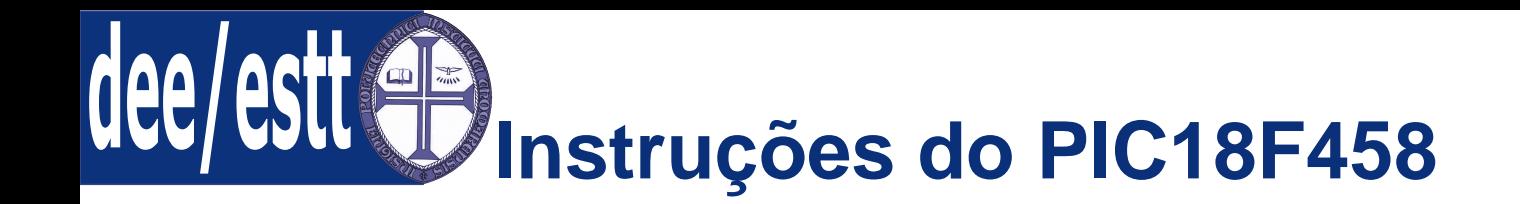

1. Tipos de Instruções:

- (a) Introdução;
- (b) Instruções com bytes;
- (c) Instruções com bits;
- (d) Instruções com literais;;
- (e) Instruções de controlo;
- (f) Instruções de transferência entre <sup>a</sup> memória de dados <sup>e</sup> deprograma;

<span id="page-2-0"></span>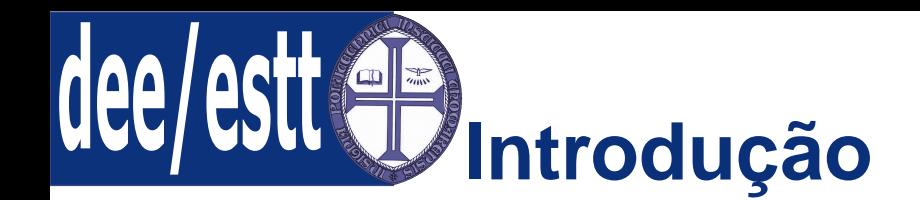

- Introdução
- [Instruções](#page-8-0) com Bytes
- [Instruções](#page-15-0) com Bits
- [Instruções](#page-17-0) com Literais
- [Instruções](#page-20-0) de Controlo
- [Instruções](#page-25-0) de trans. dados
- <sup>O</sup> conjunto de instruções do PIC18F458 integra mais instruções que <sup>o</sup> das restantes famílias de PICs de 8 bits: integra um total de <sup>77</sup> instruções;
- ■ <sup>A</sup> maioria das instruções são de <sup>16</sup> bits, porém existem <sup>3</sup> instruções querequerem dois locais de memória de programa;
- **Cada instrução de palavra simples compreende uma divisão dos 16 bits no** OPCODE (que especifica <sup>o</sup> tipo de instrução), <sup>e</sup> mais um ou maisoperandos que mais tarde integrarão <sup>a</sup> operação da instrução;

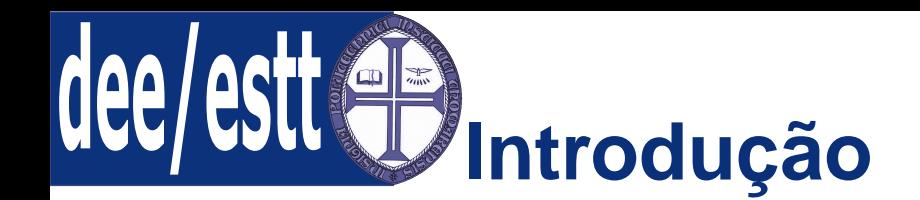

#### [Instruções](#page-2-0) do 18F458

#### ● [Introdução](#page-2-0)

- [Instruções](#page-8-0) com Bytes
- [Instruções](#page-15-0) com Bits
- [Instruções](#page-17-0) com Literais
- [Instruções](#page-20-0) de Controlo
- [Instruções](#page-25-0) de trans. dados
- <sup>O</sup> conjunto de instruções encontra-se dividido em quatro categorias principais:
	- 1. Operações com bytes (byte-oriented)
	- 2. Operações com bits (bit-oriented)
	- 3. Operações com literais (literal)
	- 4. Operações de controlo (control)

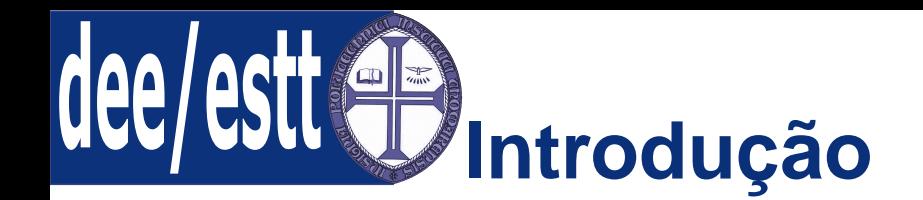

A Tabela seguinte mostra <sup>a</sup> descrição dos campos referentes ao OPCODE.

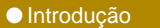

- [Introdução](#page-2-0)<br>● [Instruções](#page-8-0) com Bytes
- [Instruções](#page-15-0) com Bits
- [Instruções](#page-17-0) com Literais
- [Instruções](#page-20-0) de Controlo
- [Instruções](#page-25-0) de trans. dados

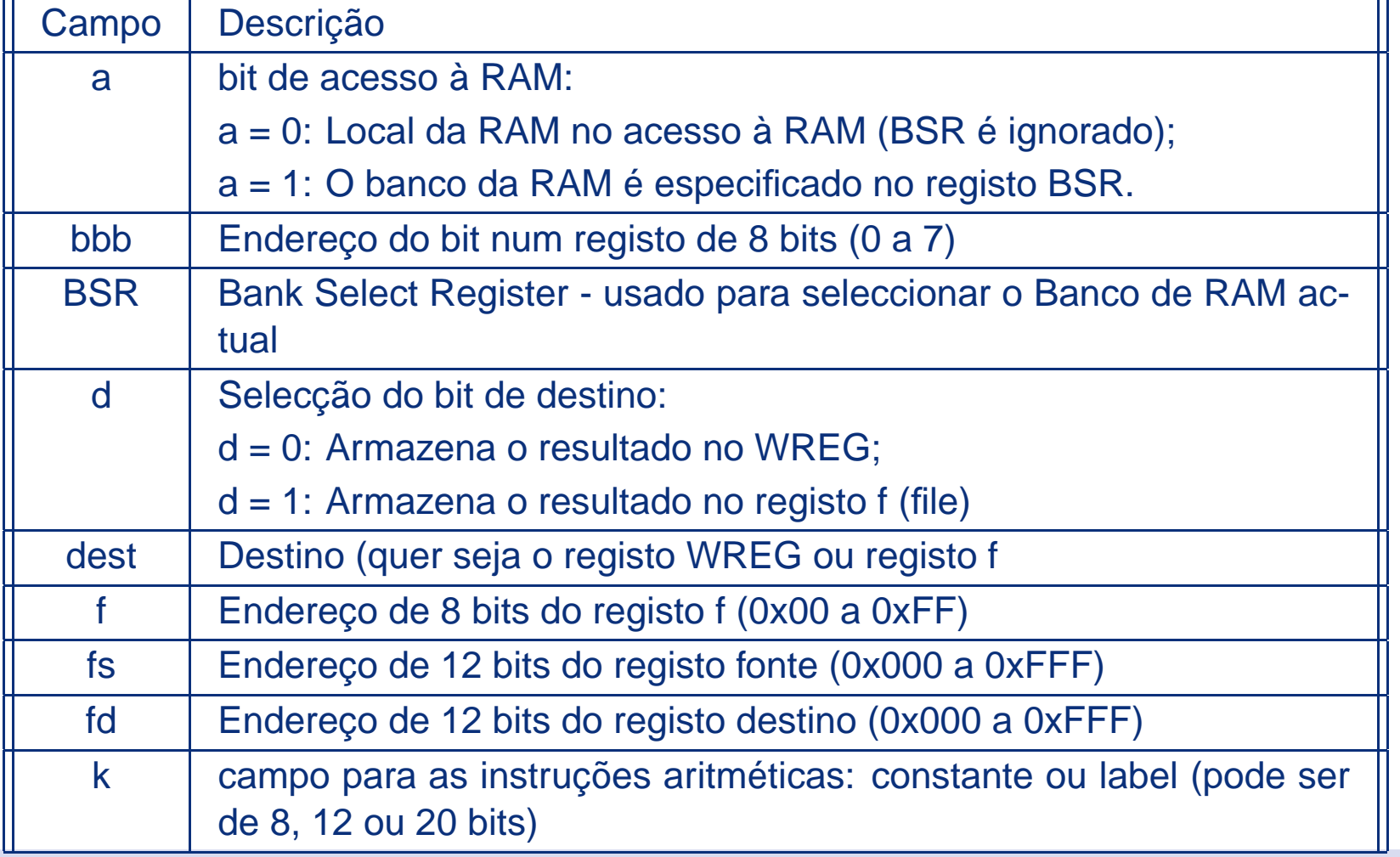

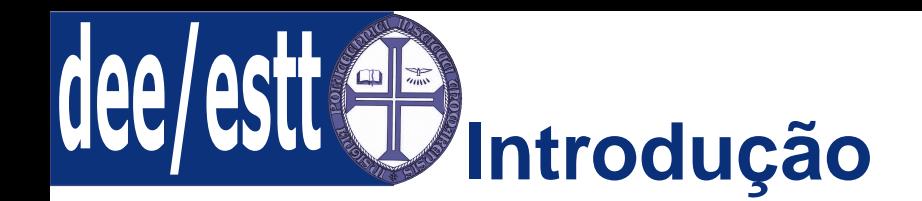

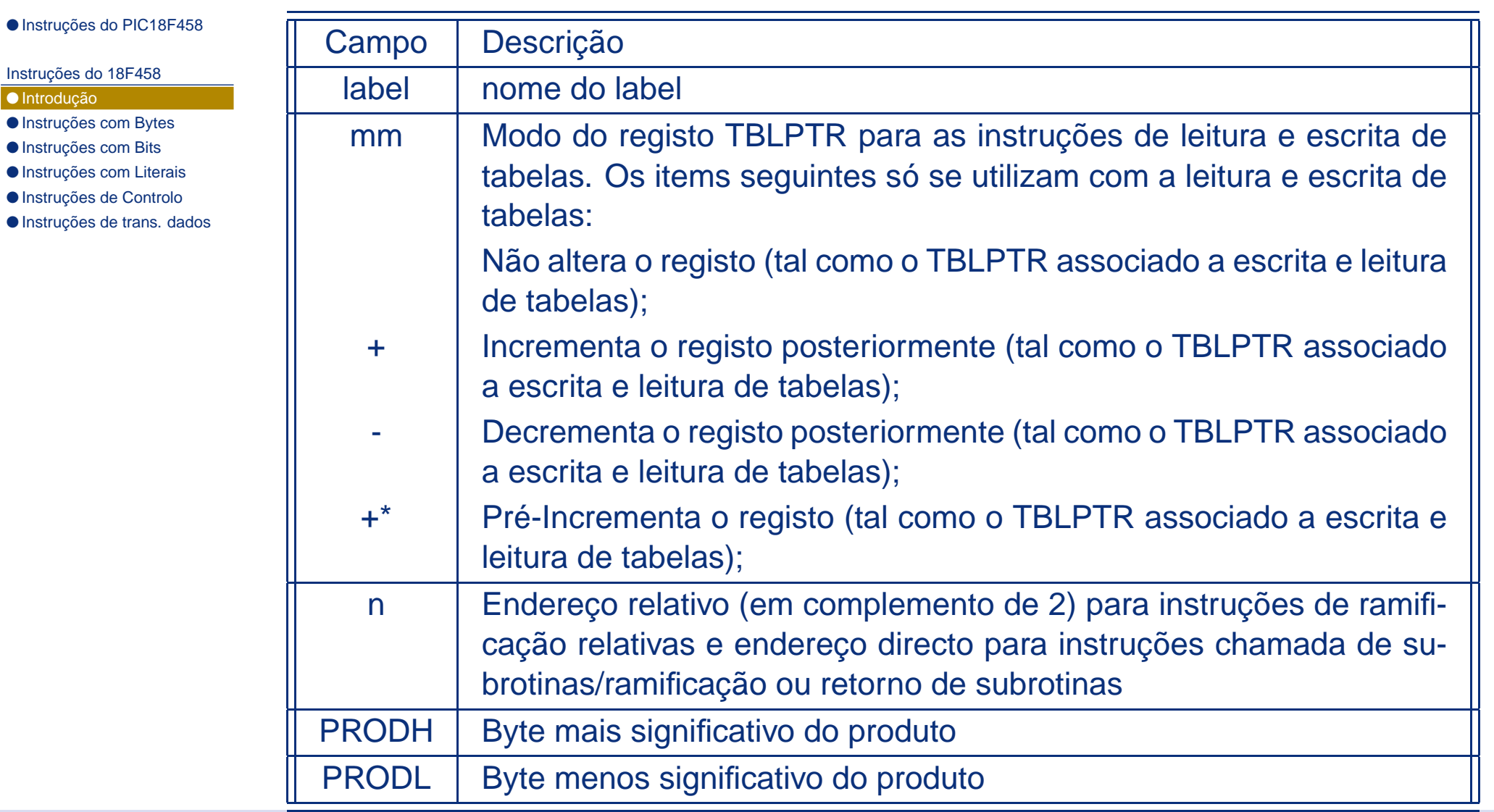

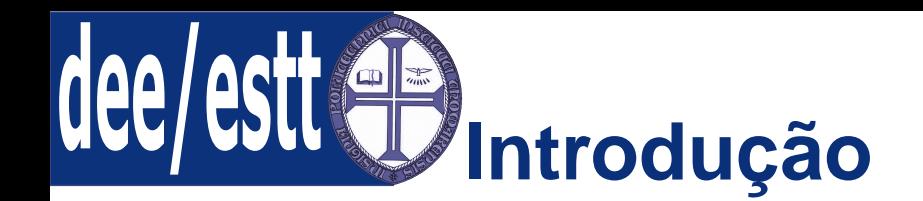

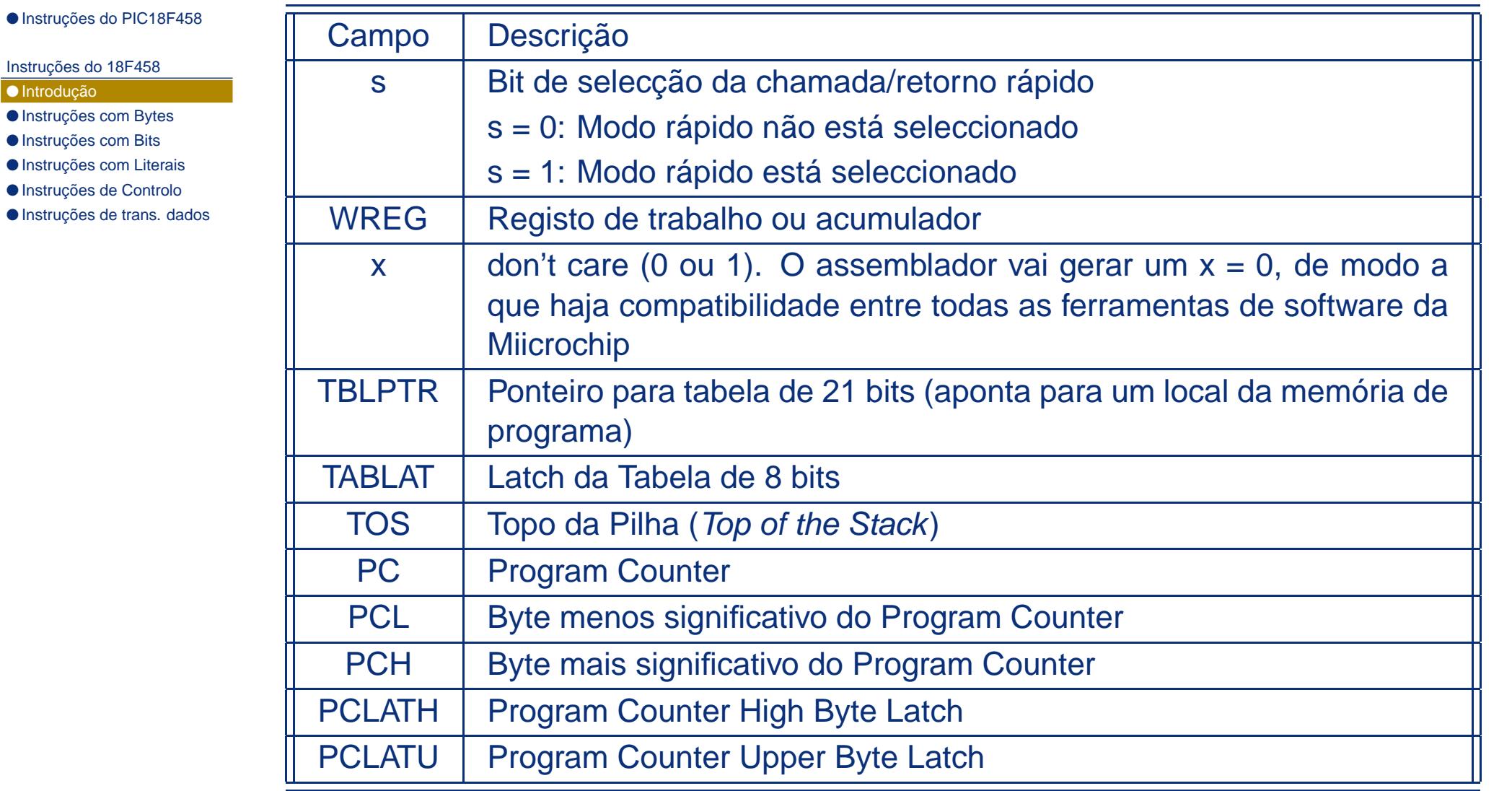

![](_page_7_Picture_0.jpeg)

#### [Instruções](#page-2-0) do 18F458

#### ● [Introdução](#page-2-0)

- [Instruções](#page-8-0) com Bytes
- [Instruções](#page-15-0) com Bits
- [Instruções](#page-17-0) com Literais
- [Instruções](#page-20-0) de Controlo
- [Instruções](#page-25-0) de trans. dados

![](_page_7_Picture_271.jpeg)

<span id="page-8-0"></span>![](_page_8_Picture_0.jpeg)

[Instruções](#page-2-0) do 18F458

- [Introdução](#page-2-0)
- Instruções com Bytes
- [Instruções](#page-15-0) com Bits
- [Instruções](#page-17-0) com Literais
- [Instruções](#page-20-0) de Controlo
- [Instruções](#page-25-0) de trans. dados

A maioria das instruções com bytes têm três operandos:

- ■ <sup>O</sup> registo de ficheiro (file register) - especificado por <sup>f</sup> - este registoespecifica que tipo de registo de ficheiro vai ser usado pela instrução;
- <sup>O</sup> destino do resultado especificado por <sup>d</sup> especifica onde vai ser colocado <sup>o</sup> resultado da operação - se d é 0 <sup>o</sup> resultado é colocado noacumulador (WREG), se d é <sup>1</sup> <sup>o</sup> resultado é colocado no registoespecificado pela instrução;
- Zona de memória que vai ser acedida especificada por a;

A figura <sup>e</sup> tabelas seguintes ilustram <sup>o</sup> formato geral das instruções com bytes. As instruções assinaladas com \* necessitam de 1, 2 ou 3 ciclos de máquina(necessitam de três ciclos de máquina quando <sup>a</sup> instrução seguinte é de palavra dupla) <sup>e</sup> as instruções assinaladas com \*\* necessitam de <sup>2</sup> ciclos demáquina.

![](_page_9_Picture_0.jpeg)

[Instruções](#page-2-0) do 18F458

● [Introdução](#page-2-0)

● [Instruções](#page-8-0) com Bytes

● [Instruções](#page-15-0) com Bits

● [Instruções](#page-17-0) com Literais

● [Instruções](#page-20-0) de Controlo

● [Instruções](#page-25-0) de trans. dados

#### OPCODE $E$  d a f(file #) 15 10 9 8 7 0 **d = 0 – o destino do resultado é WREG d = 1 – o destino do resultado é o registo fa = 0 – para forçar o Access Banka = 1 – BSR selecciona o Banco f - Endereço de 8 bits do registo onde será armazenado resultado caso d = 1. Exemplo de uma Instrução:ADDWF MYREG, W, B**

**Instruções com Bytes**

#### **Instruções MOVE com Bytes**

![](_page_9_Picture_228.jpeg)

**f - Endereço de 12 bits do registo Exemplo de uma Instrução:**

**MOVFF MYREG1, MYREG2**

![](_page_10_Picture_0.jpeg)

[Instruções](#page-2-0) do 18F458

● [Introdução](#page-2-0)

● [Instruções](#page-8-0) com Bytes

● [Instruções](#page-15-0) com Bits

● [Instruções](#page-17-0) com Literais

● [Instruções](#page-20-0) de Controlo

![](_page_10_Picture_360.jpeg)

![](_page_11_Picture_0.jpeg)

- [Instruções](#page-2-0) do 18F458
- [Introdução](#page-2-0)
- [Instruções](#page-8-0) com Bytes
- [Instruções](#page-15-0) com Bits
- [Instruções](#page-17-0) com Literais
- [Instruções](#page-20-0) de Controlo
- [Instruções](#page-25-0) de trans. dados

![](_page_11_Picture_371.jpeg)

![](_page_12_Picture_0.jpeg)

- [Instruções](#page-2-0) do 18F458
- [Introdução](#page-2-0)
- [Instruções](#page-8-0) com Bytes
- [Instruções](#page-15-0) com Bits
- [Instruções](#page-17-0) com Literais
- [Instruções](#page-20-0) de Controlo
- [Instruções](#page-25-0) de trans. dados

![](_page_12_Picture_328.jpeg)

![](_page_13_Picture_0.jpeg)

- [Instruções](#page-2-0) do 18F458
- [Introdução](#page-2-0)
- [Instruções](#page-8-0) com Bytes
- [Instruções](#page-15-0) com Bits
- [Instruções](#page-17-0) com Literais
- [Instruções](#page-20-0) de Controlo
- [Instruções](#page-25-0) de trans. dados

![](_page_13_Picture_339.jpeg)

![](_page_14_Picture_0.jpeg)

[Instruções](#page-2-0) do 18F458

● [Introdução](#page-2-0)

● [Instruções](#page-8-0) com Bytes

● [Instruções](#page-15-0) com Bits

● [Instruções](#page-17-0) com Literais

● [Instruções](#page-20-0) de Controlo

![](_page_14_Picture_307.jpeg)

<span id="page-15-0"></span>![](_page_15_Picture_0.jpeg)

![](_page_15_Picture_351.jpeg)

- [Introdução](#page-2-0)
- [Instruções](#page-8-0) com Bytes
- $\bullet$  Instruções com Bits
- [Instruções](#page-17-0) com Literais
- [Instruções](#page-20-0) de Controlo
- [Instruções](#page-25-0) de trans. dados

Todas as instruções com bits têm três operandos:

- <sup>O</sup> registo de ficheiro (file register) especificado por <sup>f</sup> este registoespecifica que tipo de registo de ficheiro vai ser usado pela instrução;
- O bit do ficheiro f especificado por b (0 campo especificado por b define a posição do bit afectado pela instrução);
- ■Zona de memória que vai ser acedida - especificada por a;

A figura <sup>e</sup> tabelas seguintes ilustram <sup>o</sup> formato geral das instruções com bits.

#### **Instruções com Bits**

![](_page_15_Figure_15.jpeg)

**a = 0 – para forçar o Access Banka = 1 – BSR selecciona o Bancof - Endereço de 8 bits do registo file**

![](_page_16_Picture_0.jpeg)

- [Instruções](#page-2-0) do 18F458
- [Introdução](#page-2-0)
- [Instruções](#page-8-0) com Bytes
- $\bullet$  [Instruções](#page-15-0) com Bits
- [Instruções](#page-17-0) com Literais
- [Instruções](#page-20-0) de Controlo
- [Instruções](#page-25-0) de trans. dados

![](_page_16_Picture_288.jpeg)

<span id="page-17-0"></span>![](_page_17_Picture_0.jpeg)

![](_page_17_Picture_297.jpeg)

![](_page_17_Picture_298.jpeg)

- [Introdução](#page-2-0)
- [Instruções](#page-8-0) com Bytes
- [Instruções](#page-15-0) com Bits
- Instruções com Literais
- [Instruções](#page-20-0) de Controlo
- [Instruções](#page-25-0) de trans. dados

Todas as instruções com literais podem utilizar um dos três operandosseguintes:

- <sup>O</sup> valor literal <sup>a</sup> ser carregado no ficheiro (file register) especificado por k;
- <sup>O</sup> registo FSR onde se pretende carregar <sup>o</sup> valor literal especificado por f;
- ■Ou não <sup>é</sup> requerido qualquer operando - especificado por '-';

A figura <sup>e</sup> tabelas seguintes ilustram <sup>o</sup> formato geral das instruções comliterais.

#### **Instruções com Literais**

![](_page_17_Figure_15.jpeg)

**K = valor imediato de 8 bits**

**Exemplo de uma Instrução:**

**MOVLW 0x7F**

![](_page_18_Picture_0.jpeg)

[Instruções](#page-2-0) do 18F458

● [Introdução](#page-2-0)

● [Instruções](#page-8-0) com Bytes

● [Instruções](#page-15-0) com Bits

● [Instruções](#page-17-0) com Literais

● [Instruções](#page-20-0) de Controlo

![](_page_18_Picture_324.jpeg)

![](_page_19_Picture_0.jpeg)

[Instruções](#page-2-0) do 18F458

● [Introdução](#page-2-0)

● [Instruções](#page-8-0) com Bytes

● [Instruções](#page-15-0) com Bits

● [Instruções](#page-17-0) com Literais

● [Instruções](#page-20-0) de Controlo

![](_page_19_Picture_286.jpeg)

<span id="page-20-0"></span>![](_page_20_Picture_0.jpeg)

![](_page_20_Picture_216.jpeg)

●

● [Instruções](#page-25-0) de Controlo<br>● Instruções de trans. dados

As instruções de controlo podem utilizar um dos seguintes operandos

- ■<sup>O</sup> endereço na memória de programa - especificado por n;
- ■<sup>O</sup> modo de chamada ou de retorno das instruções - especificado por S;
- Ou não <sup>é</sup> requerido qualquer operando especificado por '-';

![](_page_21_Picture_0.jpeg)

![](_page_21_Picture_254.jpeg)

**Exemplo de uma Instrução:**

**BC MYFUNC**

● [Instruções](#page-1-0) do PIC18F458

[Instruções](#page-2-0) do 18F458

● [Instruções](#page-8-0) com Bytes ● [Instruções](#page-15-0) com Bits ● [Instruções](#page-17-0) com Literais ● [Instruções](#page-20-0) de Controlo ● [Instruções](#page-25-0) de trans. dados

● [Introdução](#page-2-0)

![](_page_22_Picture_0.jpeg)

[Instruções](#page-2-0) do 18F458

- [Introdução](#page-2-0)
- [Instruções](#page-8-0) com Bytes
- [Instruções](#page-15-0) com Bits
- [Instruções](#page-17-0) com Literais
- [Instruções](#page-20-0) de Controlo
- [Instruções](#page-25-0) de trans. dados

As instruções de ramificação implicam um salto para outra zona da memóriase programa

![](_page_22_Picture_404.jpeg)

![](_page_23_Picture_0.jpeg)

![](_page_23_Picture_332.jpeg)

- [Introdução](#page-2-0)
- [Instruções](#page-8-0) com Bytes
- [Instruções](#page-15-0) com Bits
- [Instruções](#page-17-0) com Literais
- [Instruções](#page-20-0) de Controlo
- [Instruções](#page-25-0) de trans. dados

![](_page_23_Picture_333.jpeg)

![](_page_24_Picture_0.jpeg)

- [Introdução](#page-2-0)
- [Instruções](#page-8-0) com Bytes
- [Instruções](#page-15-0) com Bits
- [Instruções](#page-17-0) com Literais
- [Instruções](#page-20-0) de Controlo
- [Instruções](#page-25-0) de trans. dados

![](_page_24_Picture_367.jpeg)

# <span id="page-25-0"></span>dee **Instruções de transferência de dados**

#### ● [Instruções](#page-1-0) do PIC18F458

#### [Instruções](#page-2-0) do 18F458

- [Introdução](#page-2-0)
- [Instruções](#page-8-0) com Bytes
- [Instruções](#page-15-0) com Bits
- [Instruções](#page-17-0) com Literais
- [Instruções](#page-20-0) de Controlo

![](_page_25_Picture_371.jpeg)